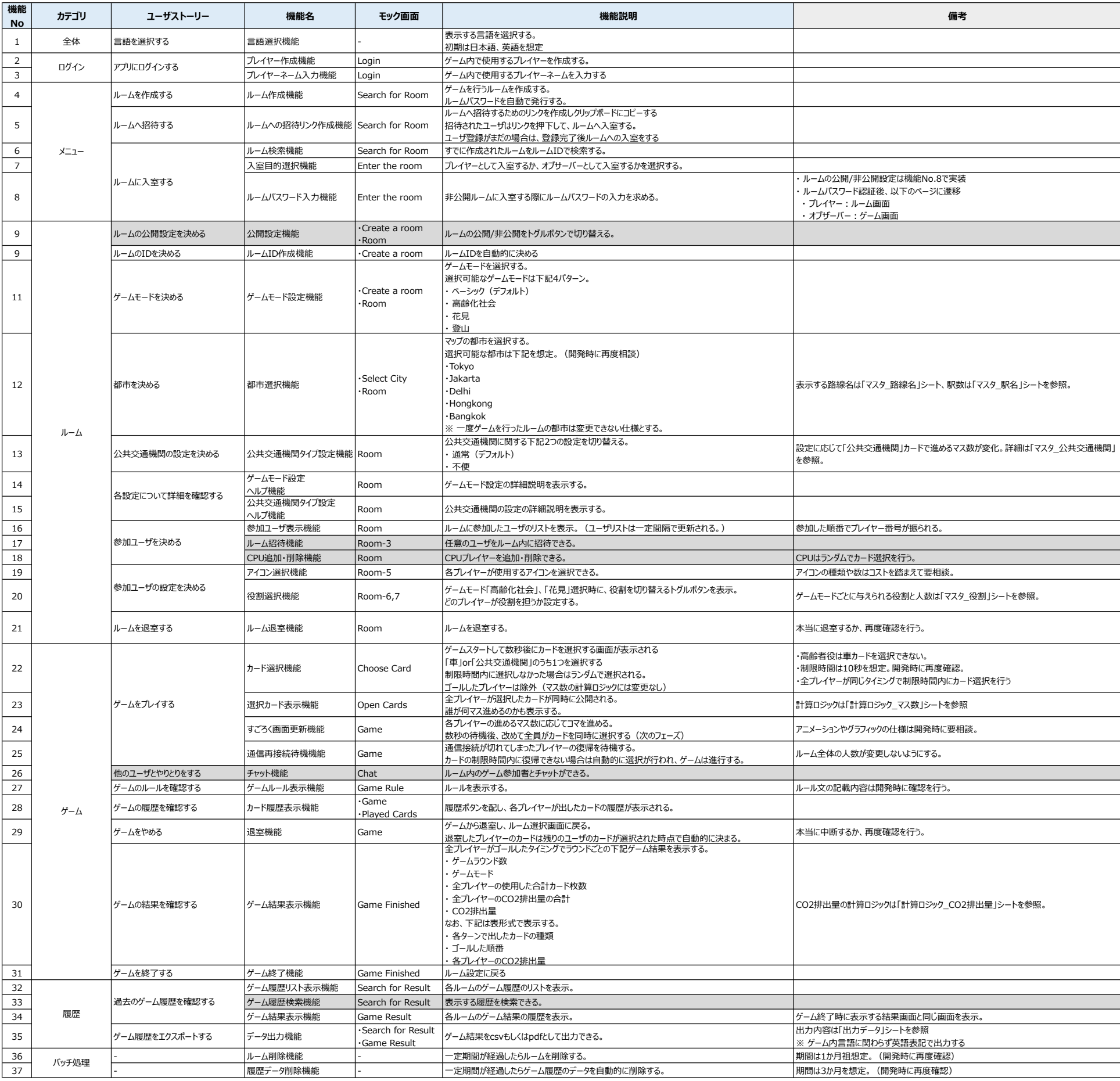

#### 出力例

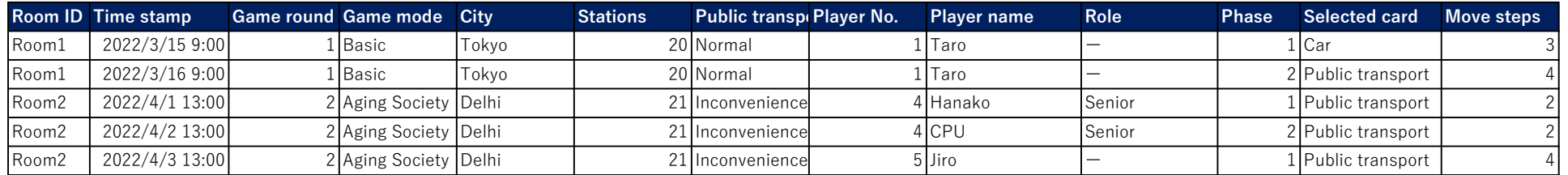

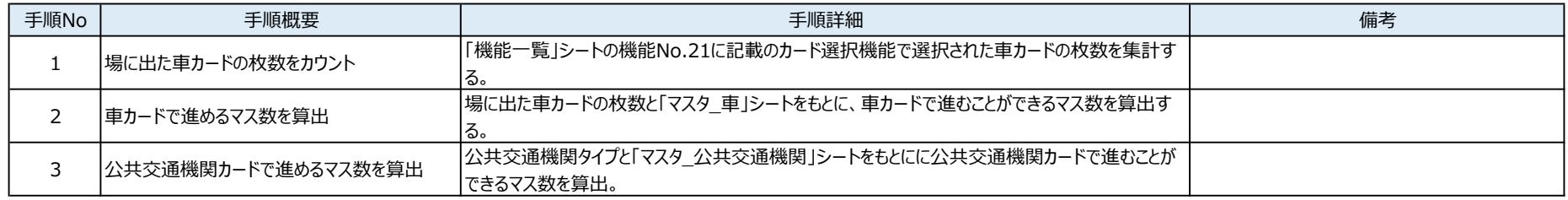

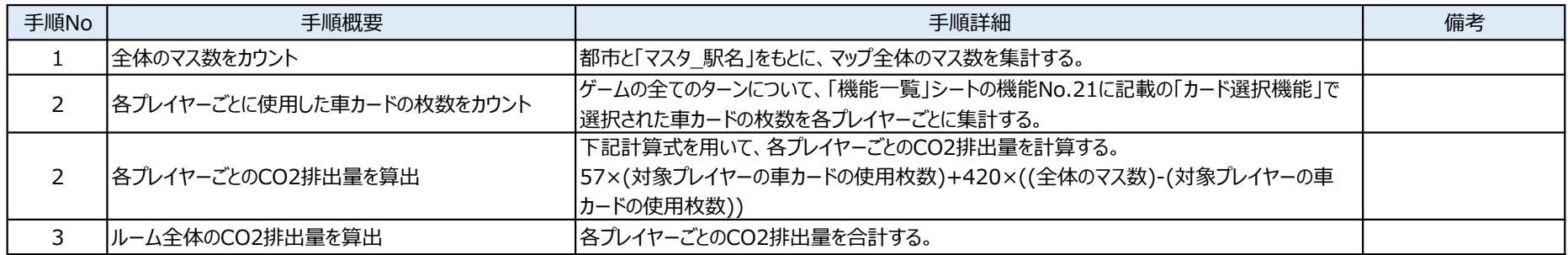

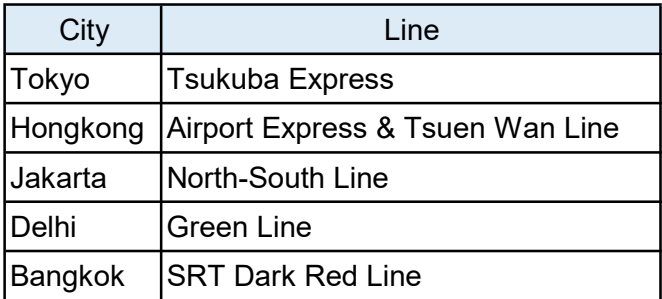

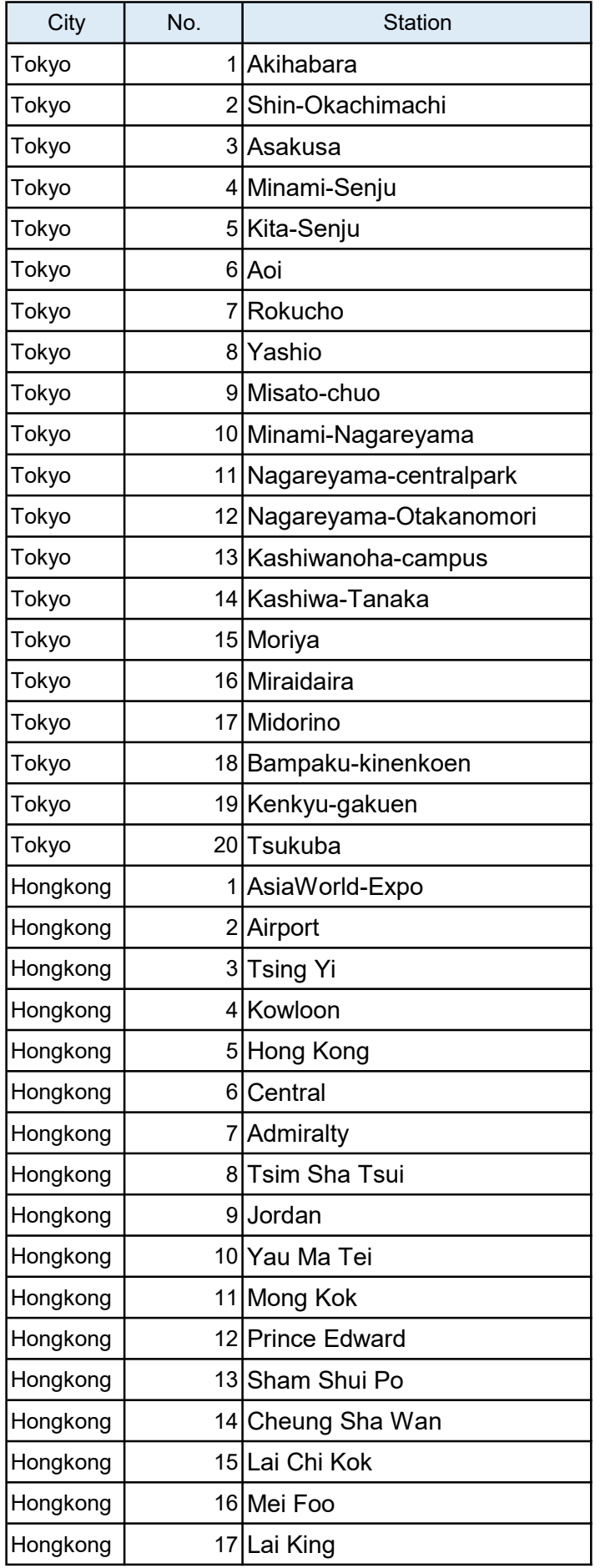

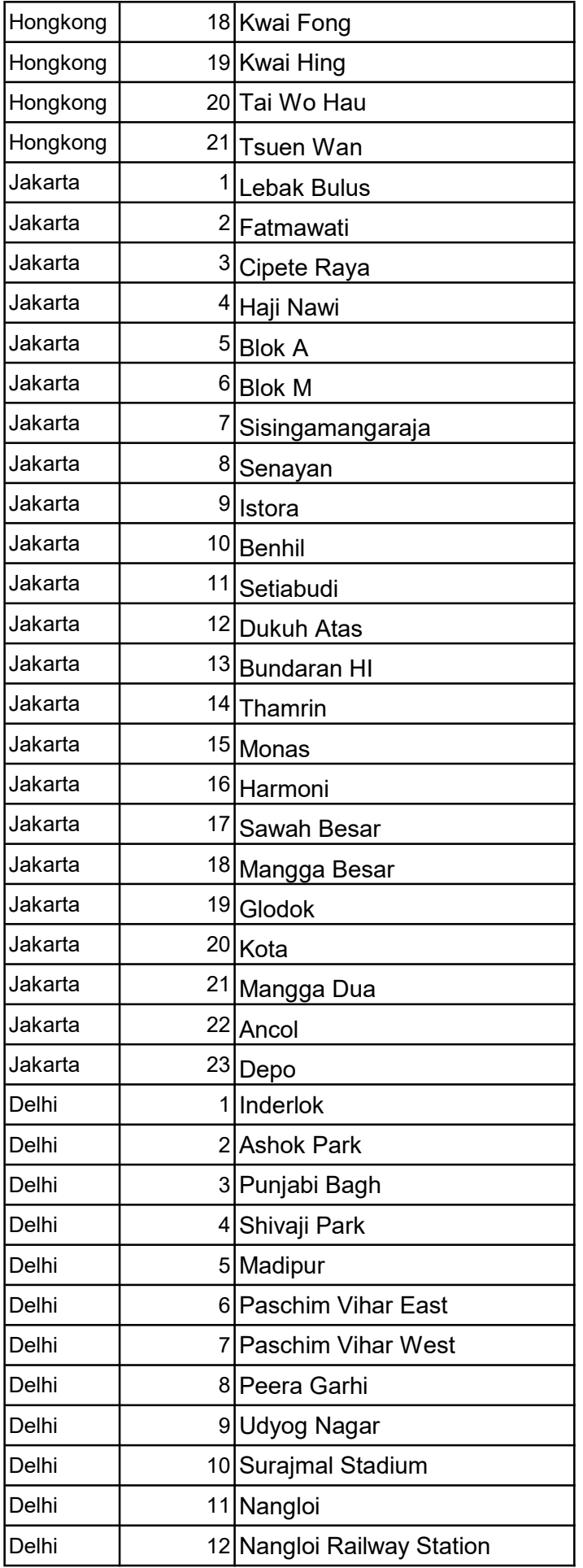

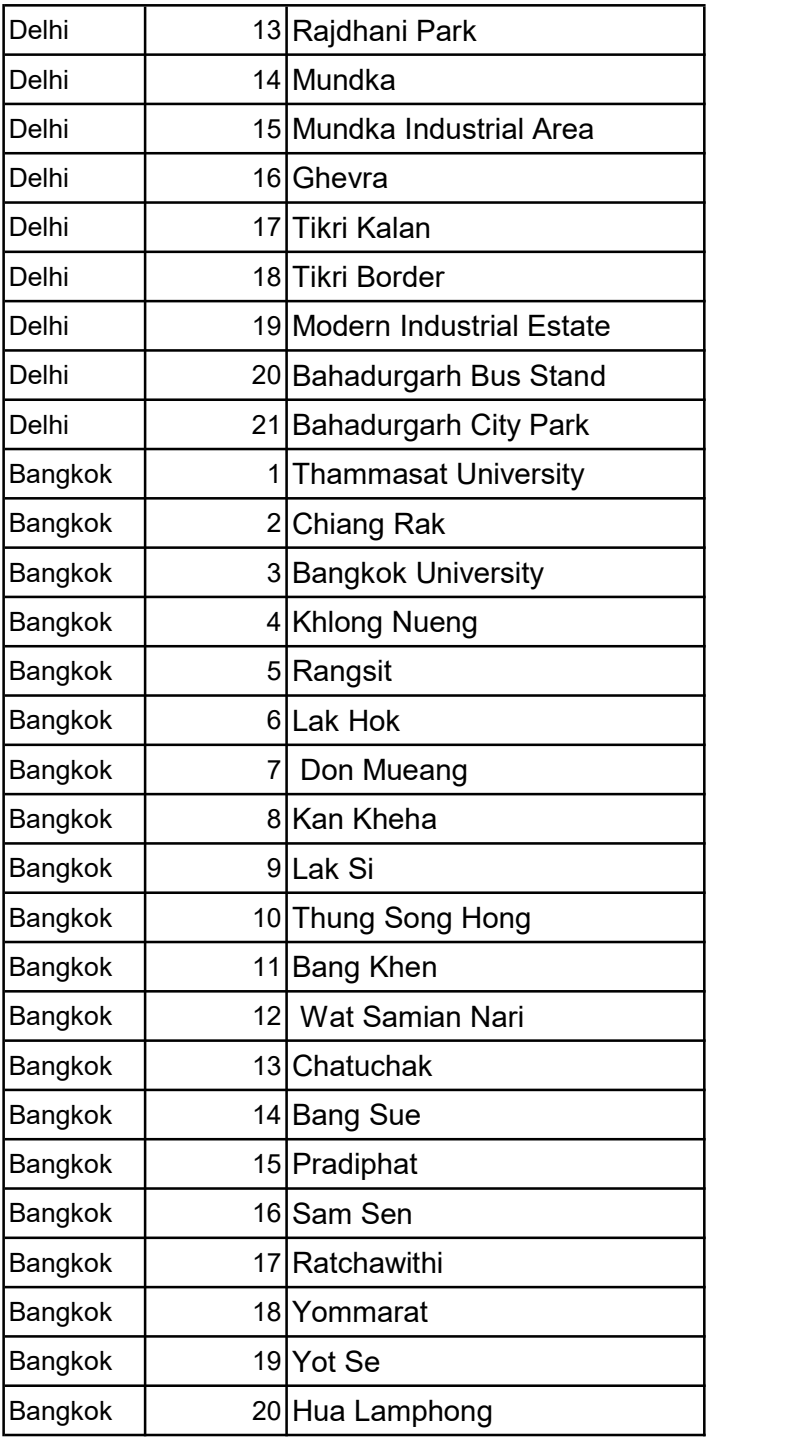

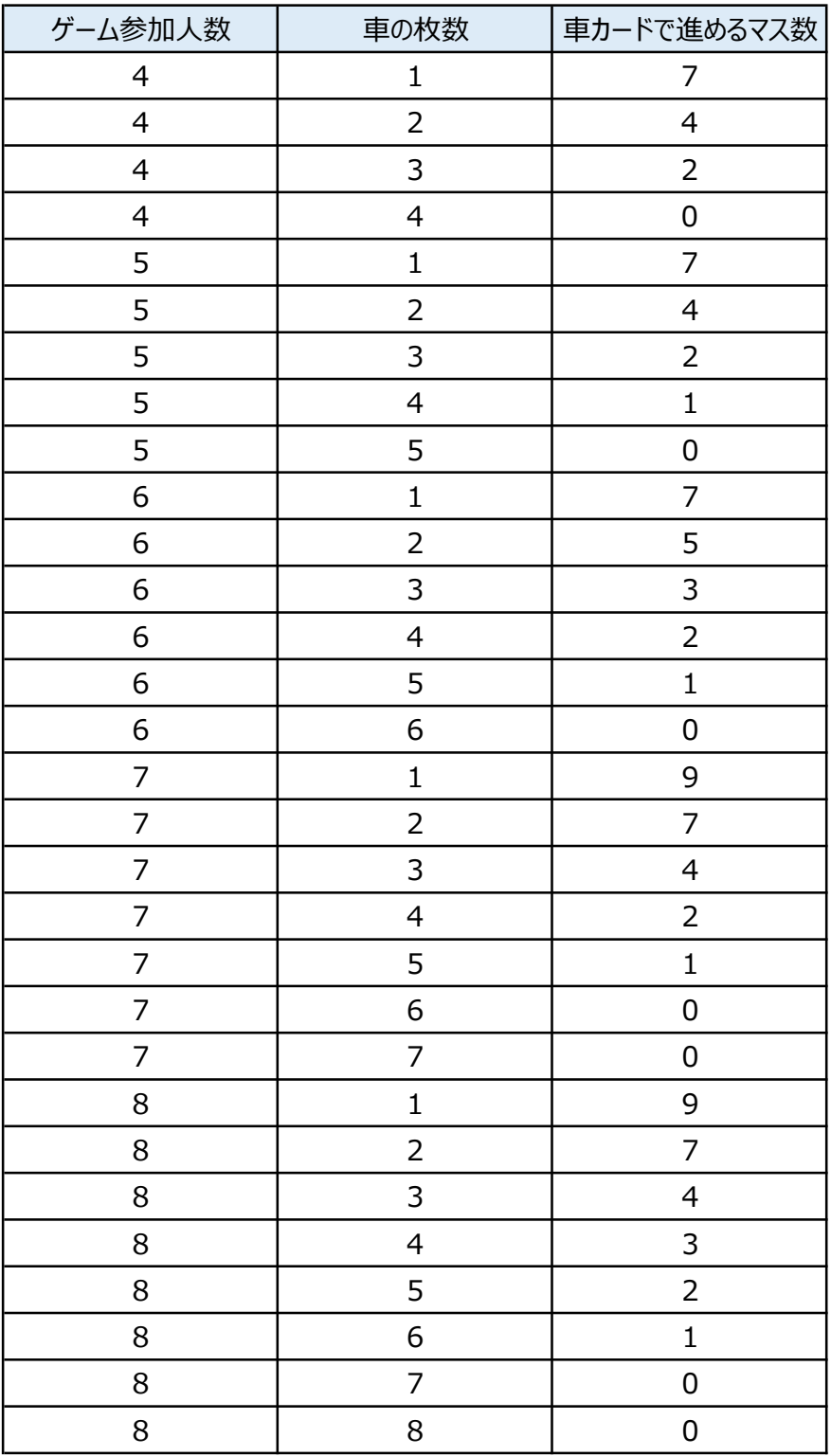

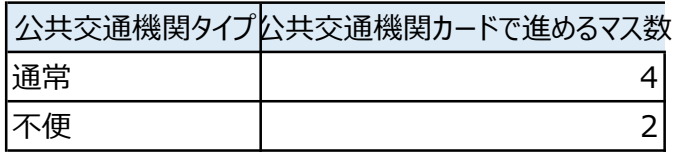

役割

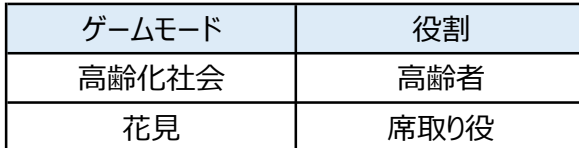

### 役割担当人数

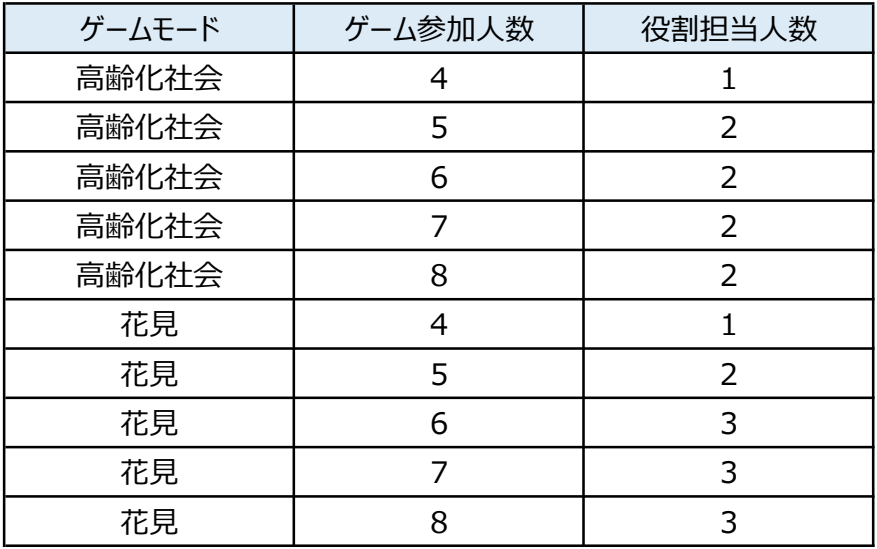

### アプリモック画面

 $\overline{\phantom{a}}$ 

注意) モック画面(イメージ)は PC を想定したものとなっています。(スマホ・タブレットでの画面イメージ はありません。)また本デザインはあくまでイメージです。

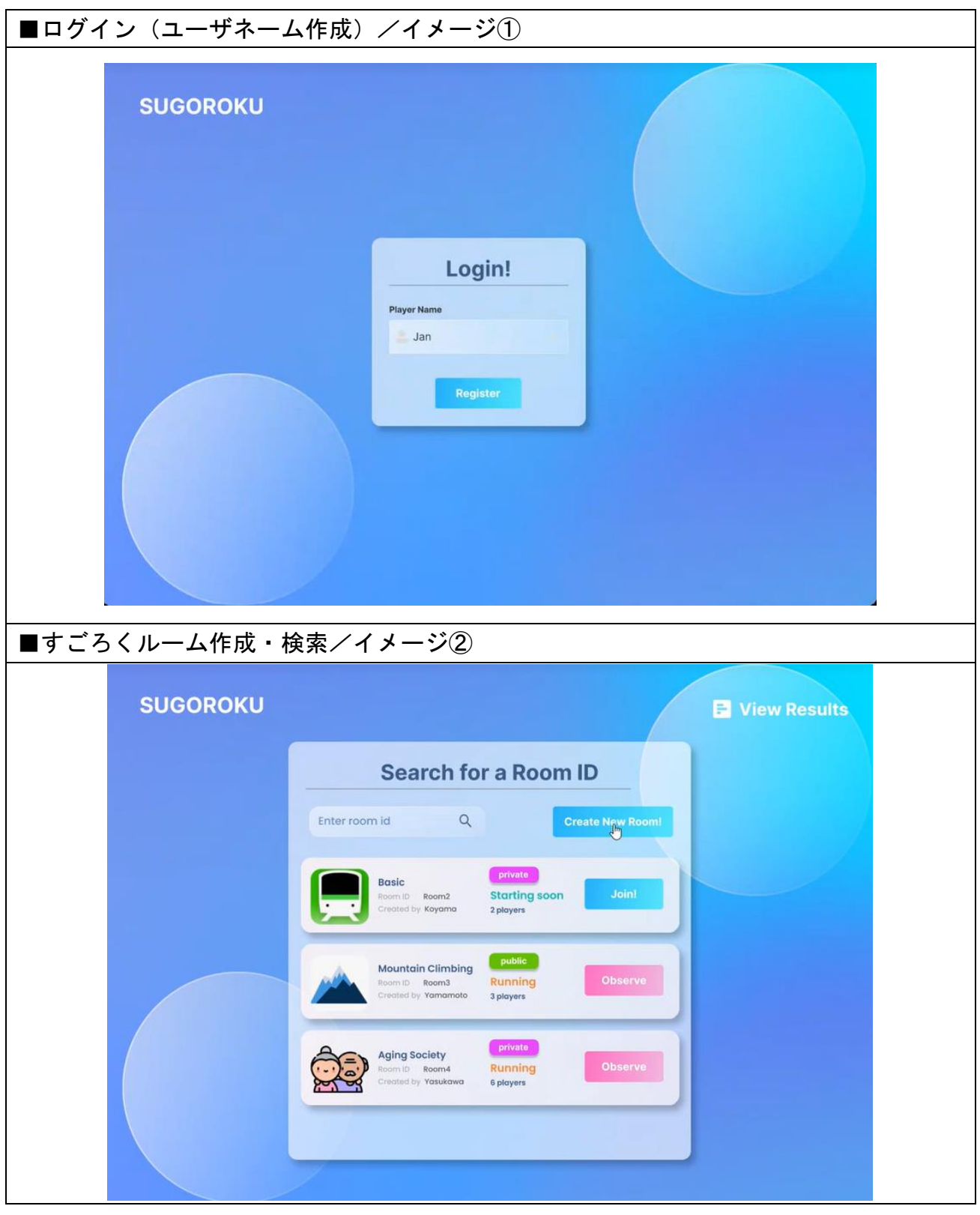

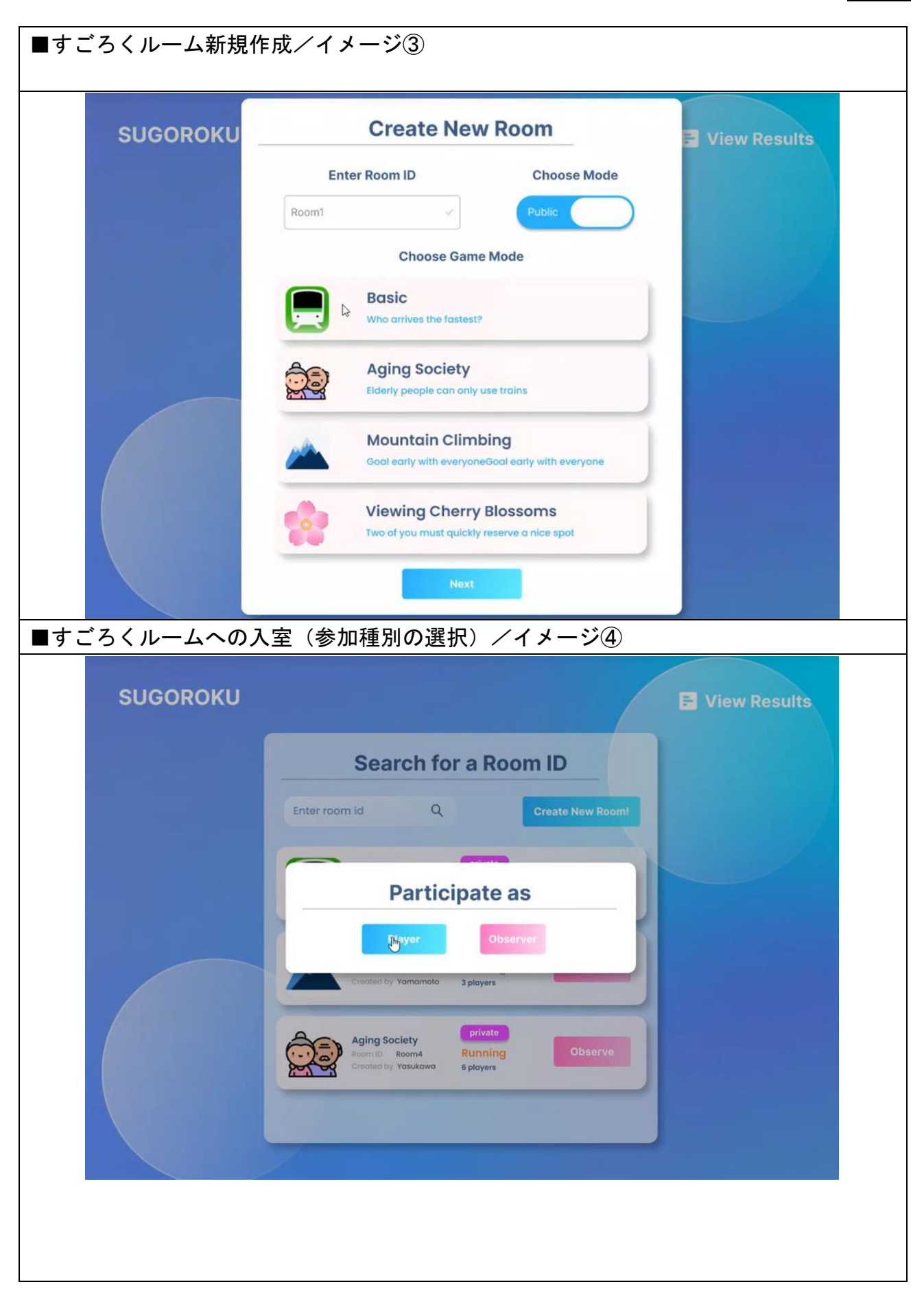

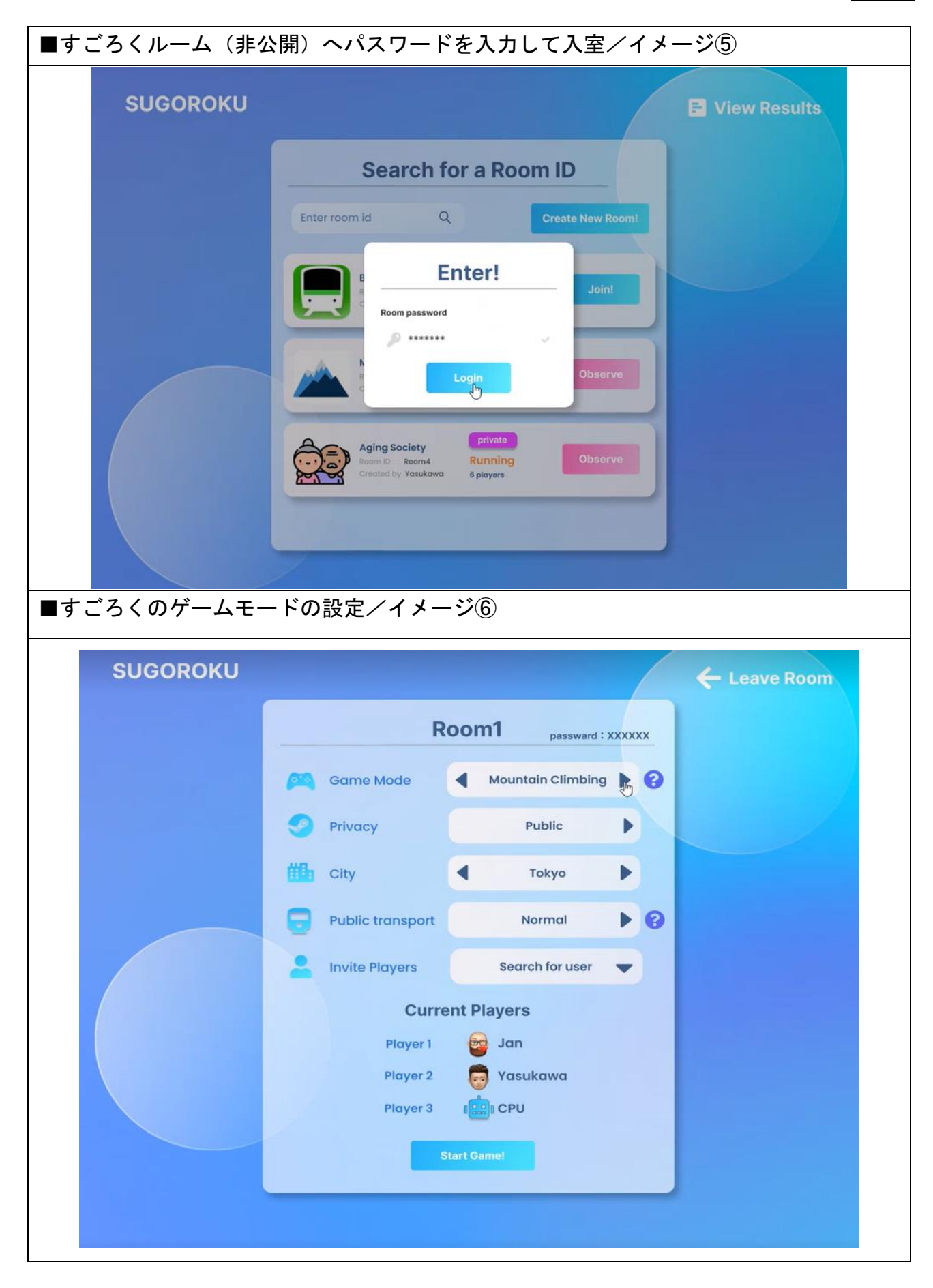

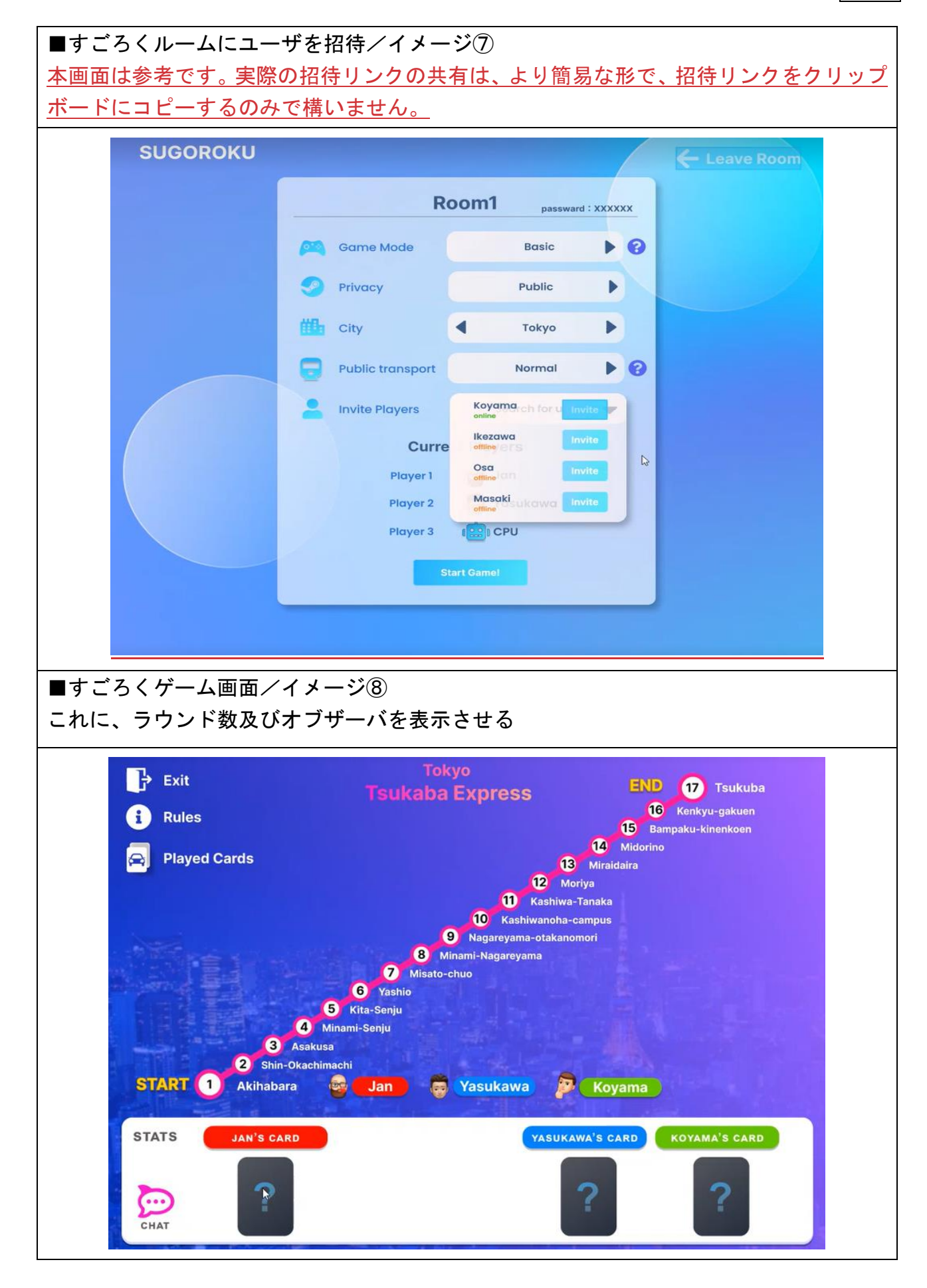

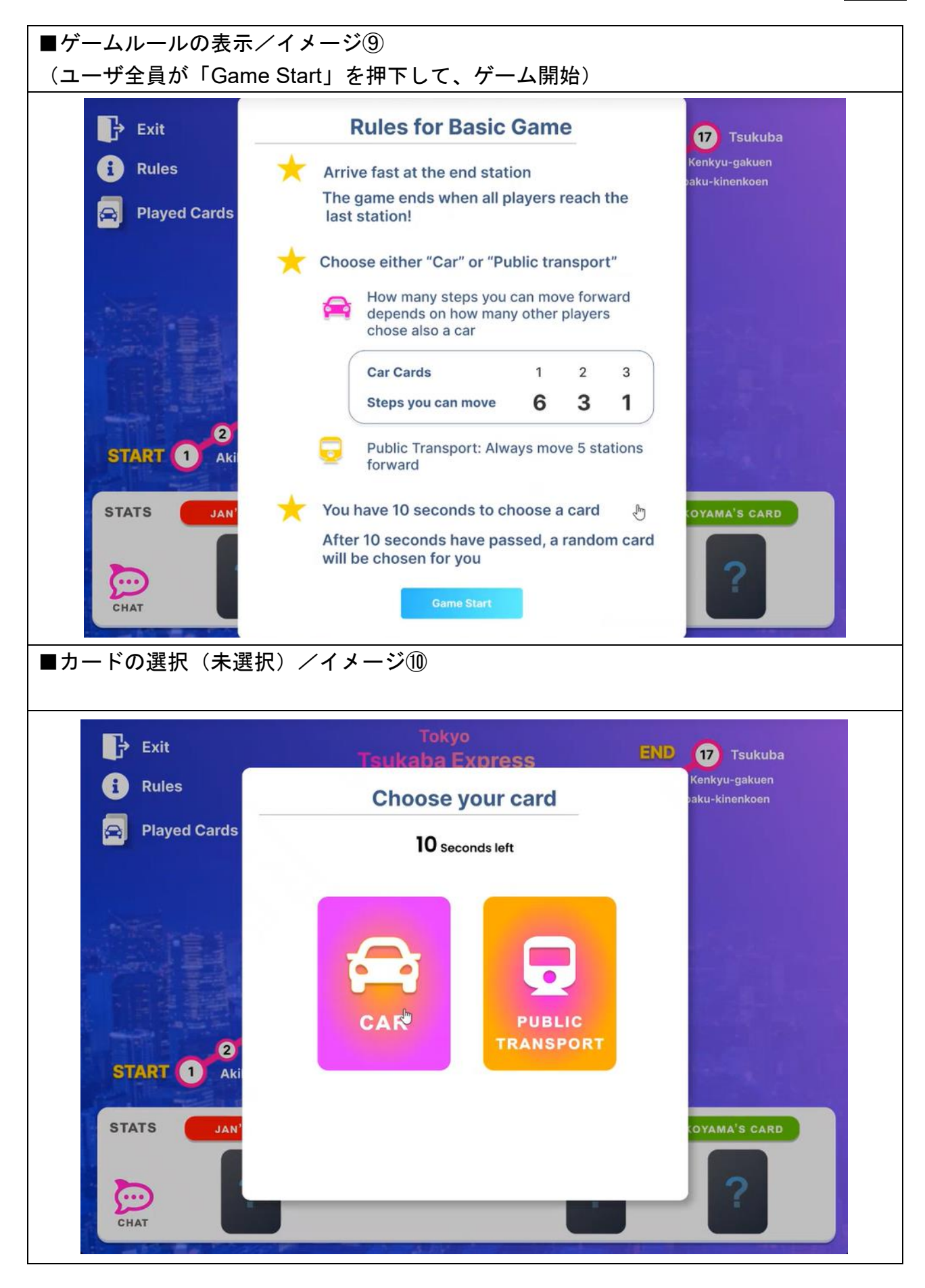

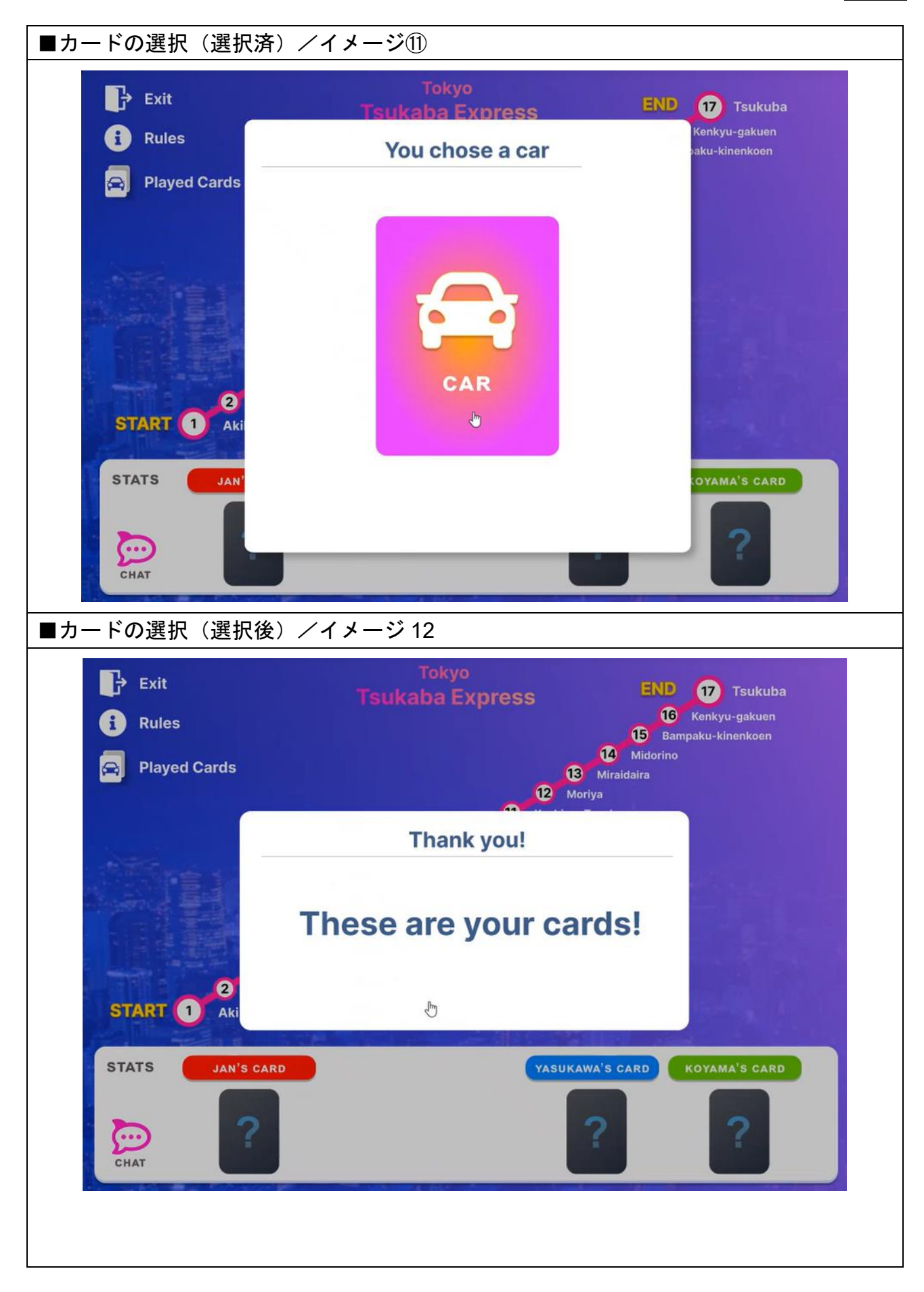

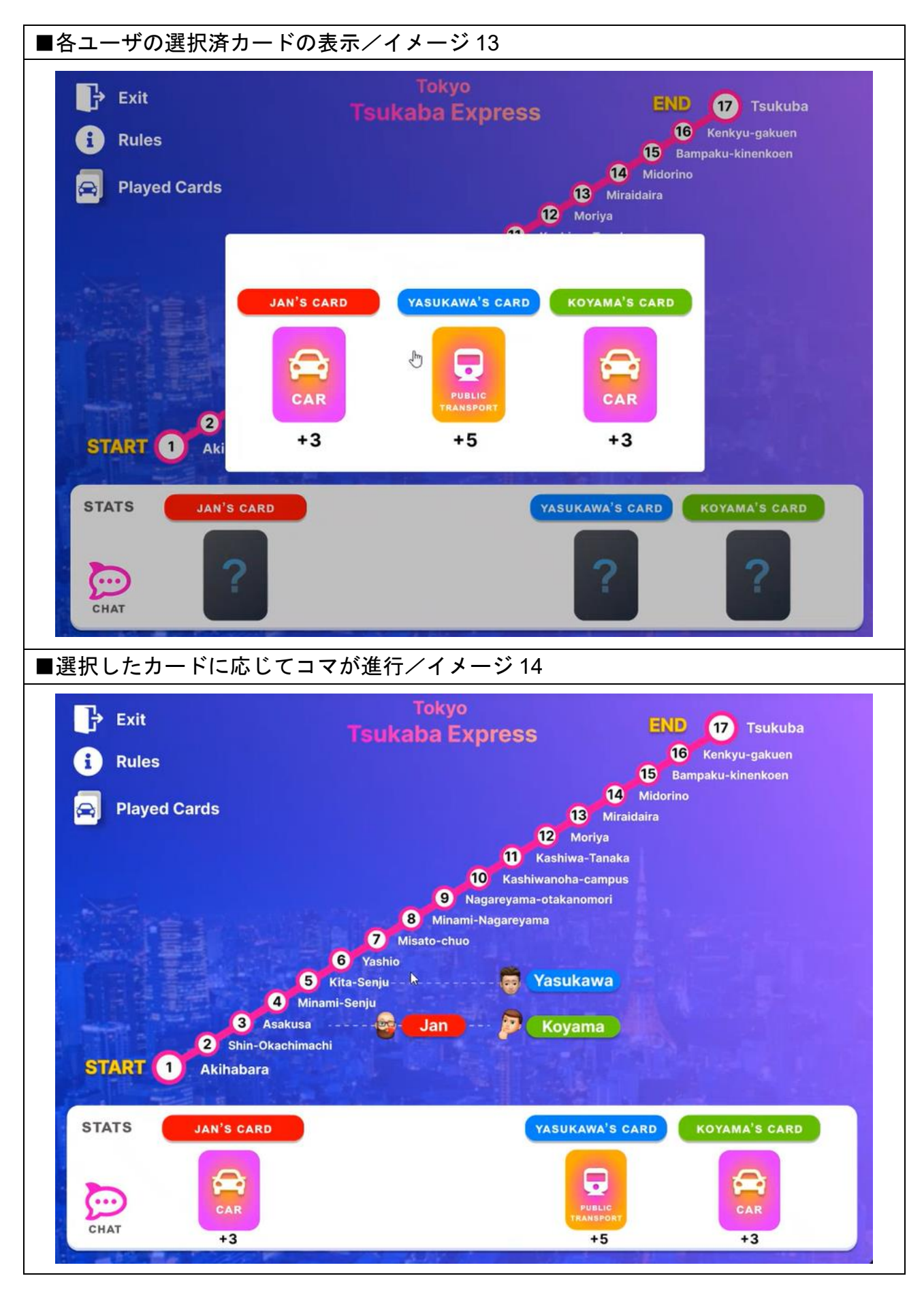

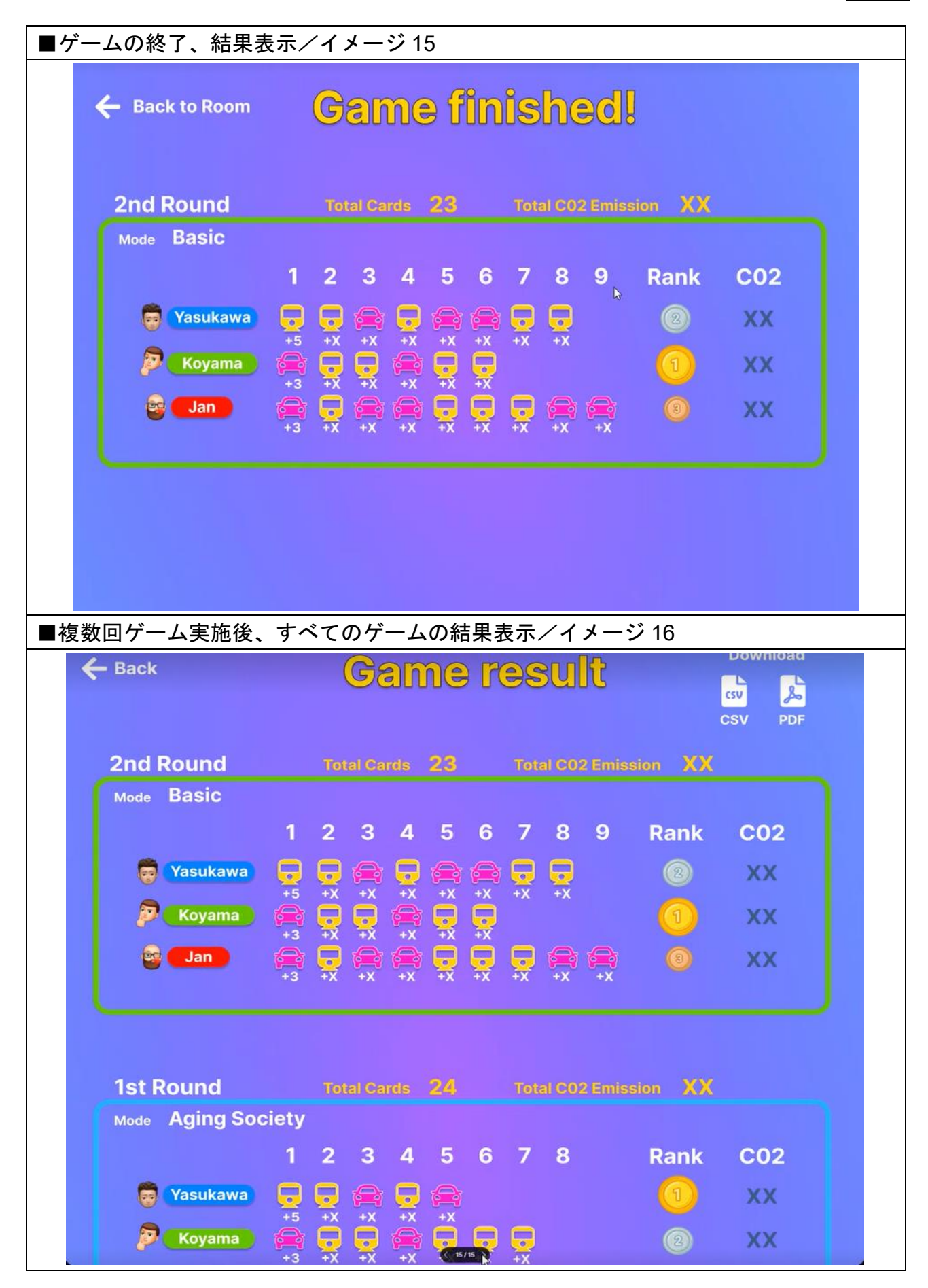

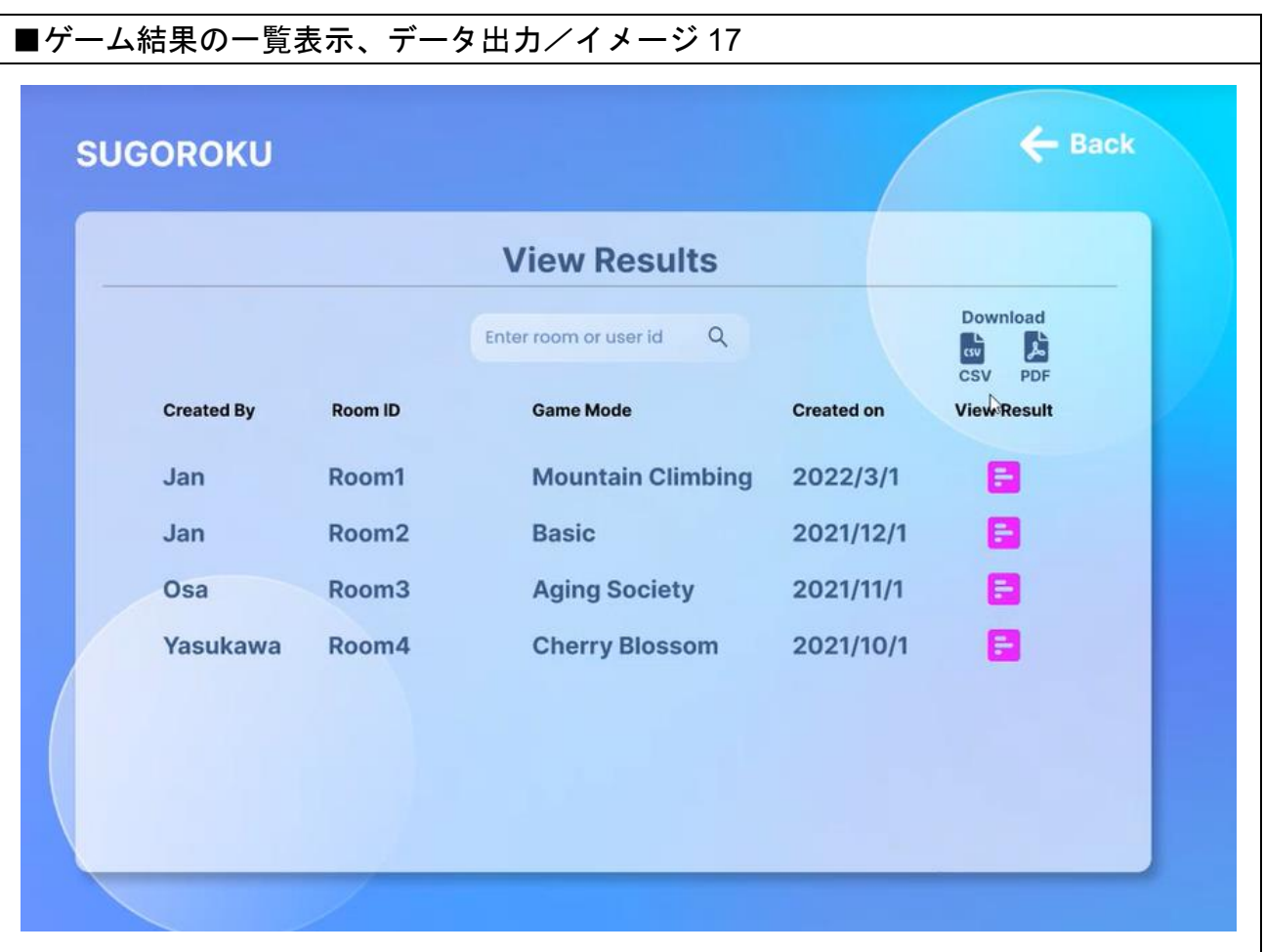

 $\vert$